# Package 'tsiR'

July 9, 2019

Type Package

Title An Implementation of the TSIR Model

Version 0.4.2

Date 2019-07-09

Description An implementation of the time-series Susceptible-Infected-Recovered (TSIR) model using a number of different fitting options for infectious disease time series data. The manuscript based on this package can be found here <https://doi:10.1371/0185528>. The method implemented here is described by Finkenstadt and Grenfell (2000) <DOI: 10.1111/1467-9876.00187>.

**Depends**  $R (= 3.1.0)$ 

License GPL-3

LazyData true

Imports ggplot2, kernlab, reshape2, grid

Contact adbecker at princeton dot edu

RoxygenNote 6.1.0.9000

NeedsCompilation no

Author Alexander D. Becker [aut, cre], Sinead E. Morris [ctb], Ottar N. Bjornstad [ctb]

Maintainer Alexander D. Becker <adbecker@princeton.edu>

Repository CRAN

Date/Publication 2019-07-09 11:20:03 UTC

# R topics documented:

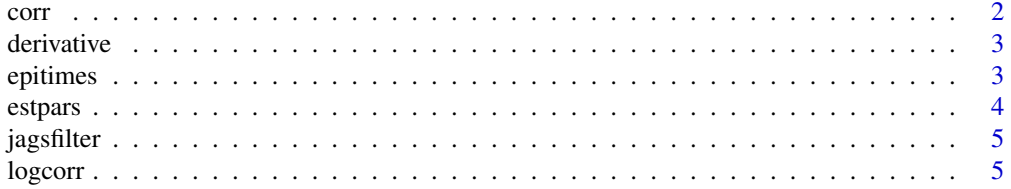

#### $corr$

<span id="page-1-0"></span>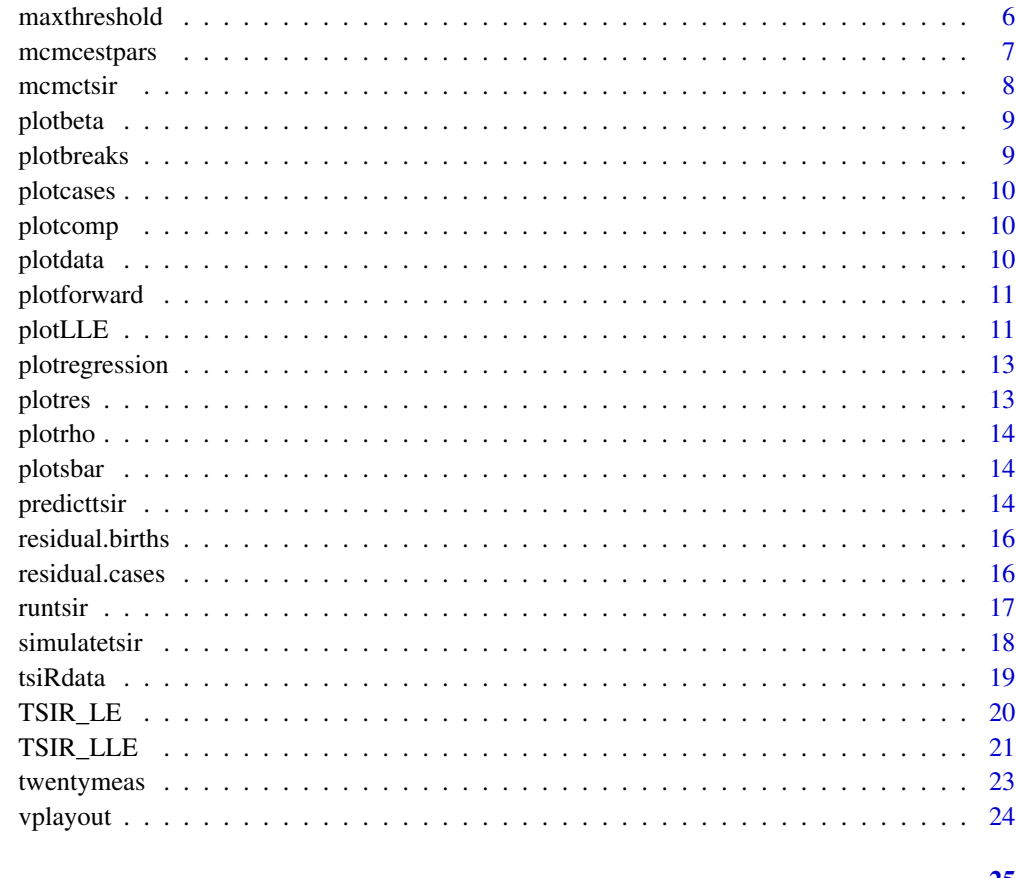

### **Index**

25

corr

 $corr$ 

### **Description**

Plot the correlation of the true data against the fitted resimulated data.

# **Usage**

 $corr(\text{sim})$ 

### **Arguments**

 $\sin$ 

The dataframe or list produced by the 'runtsir' function.

<span id="page-2-0"></span>derivative *derivative*

#### Description

This function computes an 8 point derivative.

#### Usage

derivative(X, Y)

### Arguments

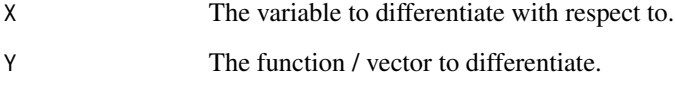

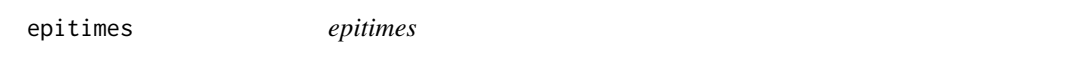

# Description

The times at which we declare a new outbreak has started based on the threshold parameter.

### Usage

```
epitimes(data, threshold, epi.length = 3)
```
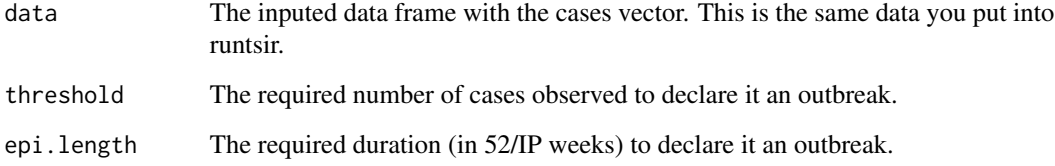

<span id="page-3-0"></span>estpars *estpars*

#### Description

This function computes the set up to run the TSIR model, i.e. reconstructs susecptibles and estimates beta and alpha. This can be plugged into simulatetsir.

#### Usage

```
estpars(data, xreg = "cumcases", IP = 2, seasonality = "standard",
 regtype = "gaussian", sigmamax = 3, family = "gaussian",
 link = "identity", userYhat = numeric(), alpha = NULL,
  sbar = NULL, printon = F)
```
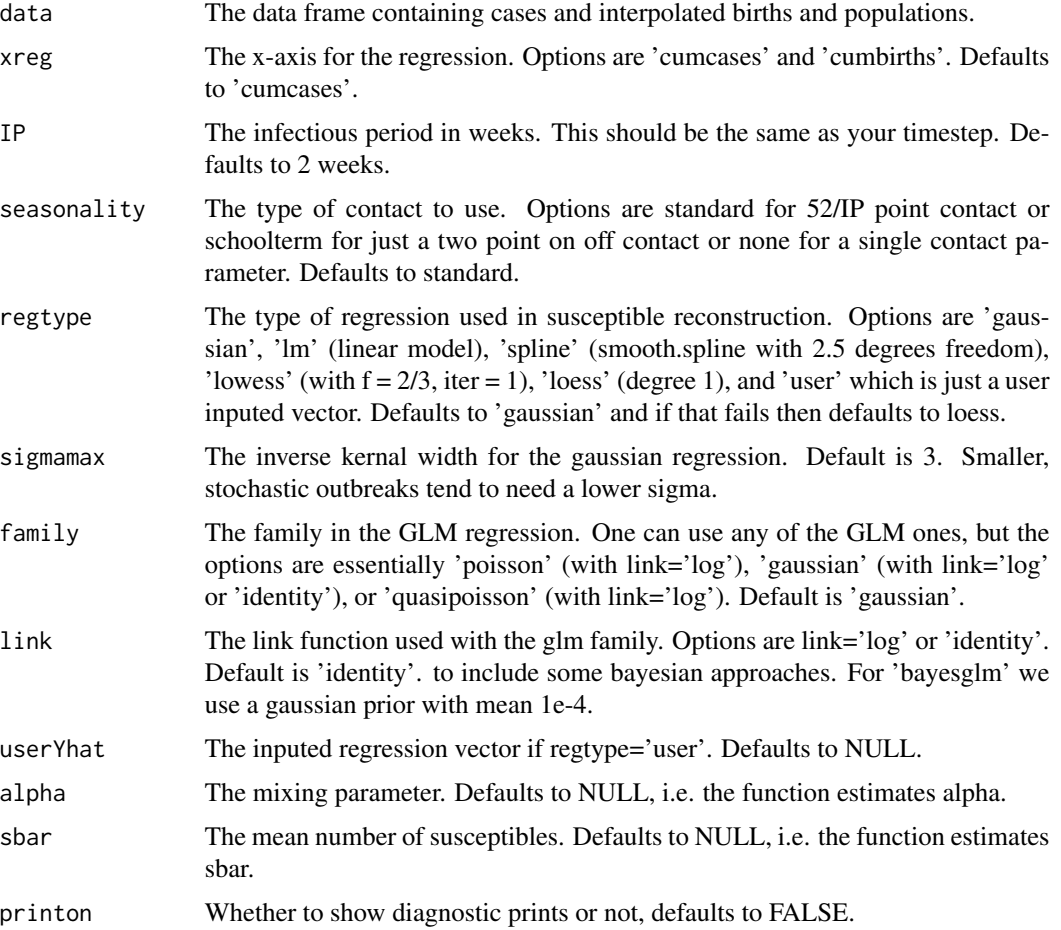

#### <span id="page-4-0"></span>jagsfilter 5

#### Examples

```
## Not run:
require(kernlab)
London <- twentymeas[["London"]]
parms <- estpars(London)
names(parms)
sim <- simulatetsir(London,parms=parms,inits.fit=FALSE)
plotres(sim)
```
## End(Not run)

jagsfilter *jagsfilter*

#### Description

Used internally to filter jags results to give just the inference well use.

#### Usage

jagsfilter(mcmcresults)

#### Arguments

mcmcresults is the input from the jags model.

logcorr *logcorr*

#### Description

Plot the correlation of the true data against the fitted resimulated data.

#### Usage

```
logcorr(sim)
```
#### Arguments

sim The dataframe or list produced by the 'runtsir' function.

<span id="page-5-0"></span>maxthreshold *maxthreshold*

#### Description

A function used to optimize the threshold parameter to give the best fit to the data. Optimizes the fit based on R squared.

#### Usage

```
maxthreshold(data, nsim = 2, IP = 2, method = "deterministic",
  inits.fit = FALSE, parms, thresholdmin = 2, thresholdmax = 20,
 printon = FALSE)
```
#### Arguments

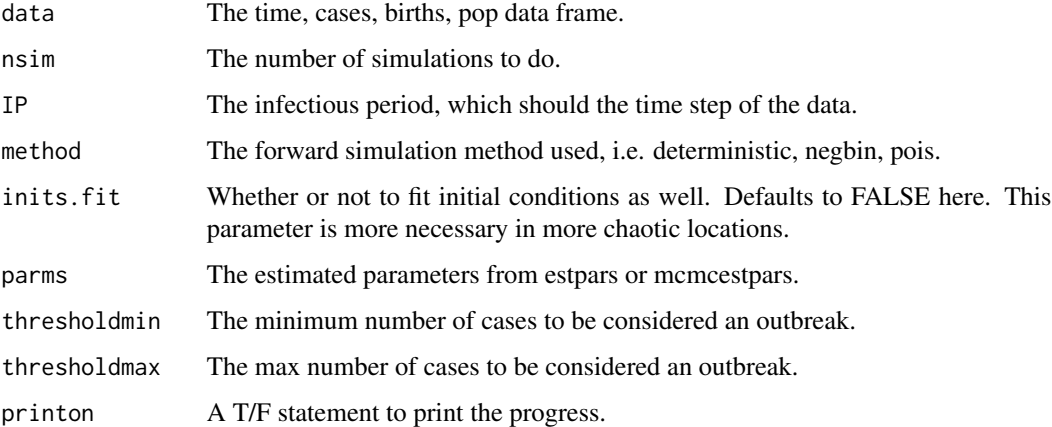

#### Examples

```
require(kernlab)
Mold <- twentymeas[["Mold"]]
plotdata(Mold)
## Not run:
parms <- estpars(data=Mold,alpha=0.97)
tau <- maxthreshold(data=Mold,parms=parms,
thresholdmin=8,thresholdmax=12,inits.fit=FALSE)
res <- simulatetsir(data=Mold,parms=parms,
epidemics='break',threshold=tau,method='negbin',inits.fit=FALSE)
plotres(res)
```
## End(Not run)

<span id="page-6-0"></span>

#### Description

This function computes the set up to run the TSIR model, i.e. reconstructes susecptibles and estimates beta and alpha using MCMC computations. Used the same way as estpars.

#### Usage

```
mcmcestpars(data, xreg = "cumcases", IP = 2, regtype = "gaussian",
  sigmamax = 3, seasonality = "standard", userYhat = numeric(),
 update.iter = 10000, n.iter = 30000, n.chains = 3,
 n.addapt = 1000, burn.in = 100, sbar = NULL, alpha = NULL,
 printon = F)
```
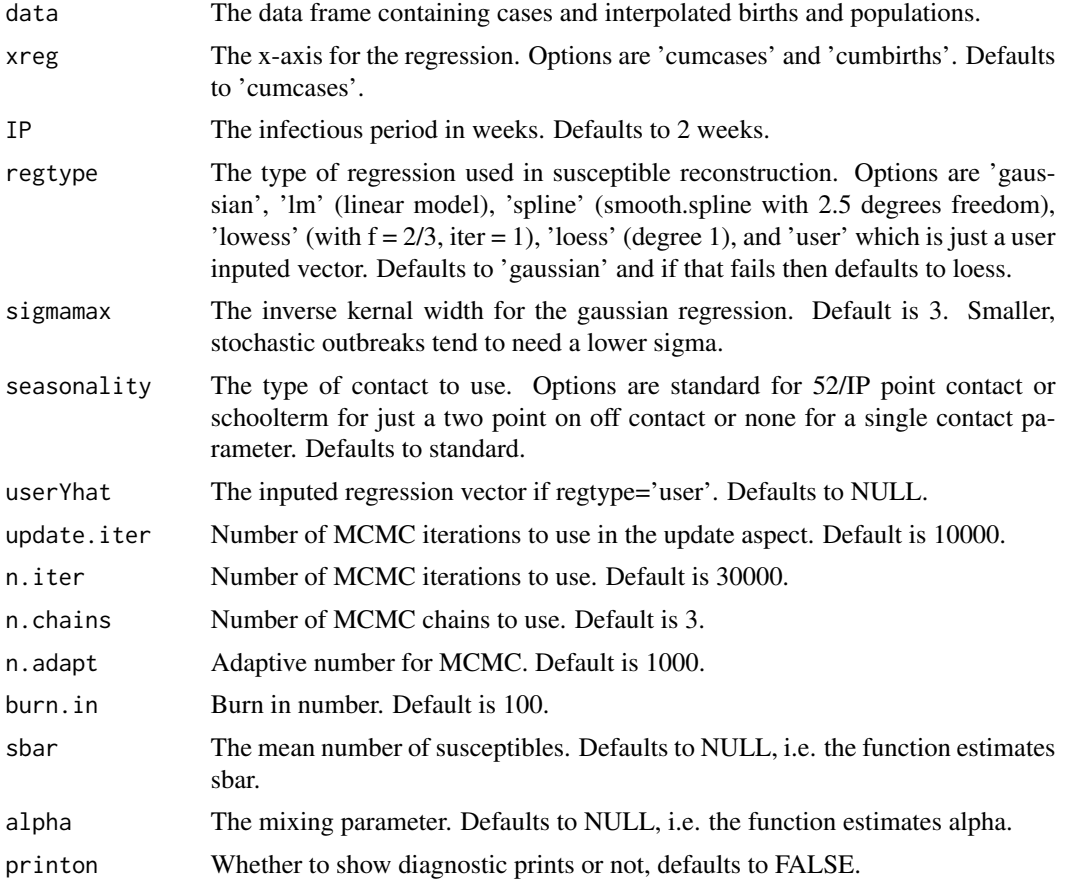

<span id="page-7-0"></span>mcmctsir *mcmctsir*

#### Description

This function runs the TSIR model using a MCMC estimation. The susceptibles are still reconstructed in the same way as the regular tsir model, however beta, alpha, and sbar (or whatever combination you enter) are estimated using rjargs.

#### Usage

```
mcmctsir(data, xreg = "cumcases", IP = 2, nsim = 100,regtype = "gaussian", sigmamax = 3, userYhat = numeric(),
  update.iter = 10000, n.iter = 30000, n.chains = 3,
 n.adapt = 1000, burn.in = 100, method = "deterministic",
  epidemics = "cont", pred = "forward", seasonality = "standard",
  inits.fit = FALSE, threshold = 1, sbar = NULL, alpha = NULL,
  add.noise.sd = 0, mul.noise.sd = 0, printon = F)
```
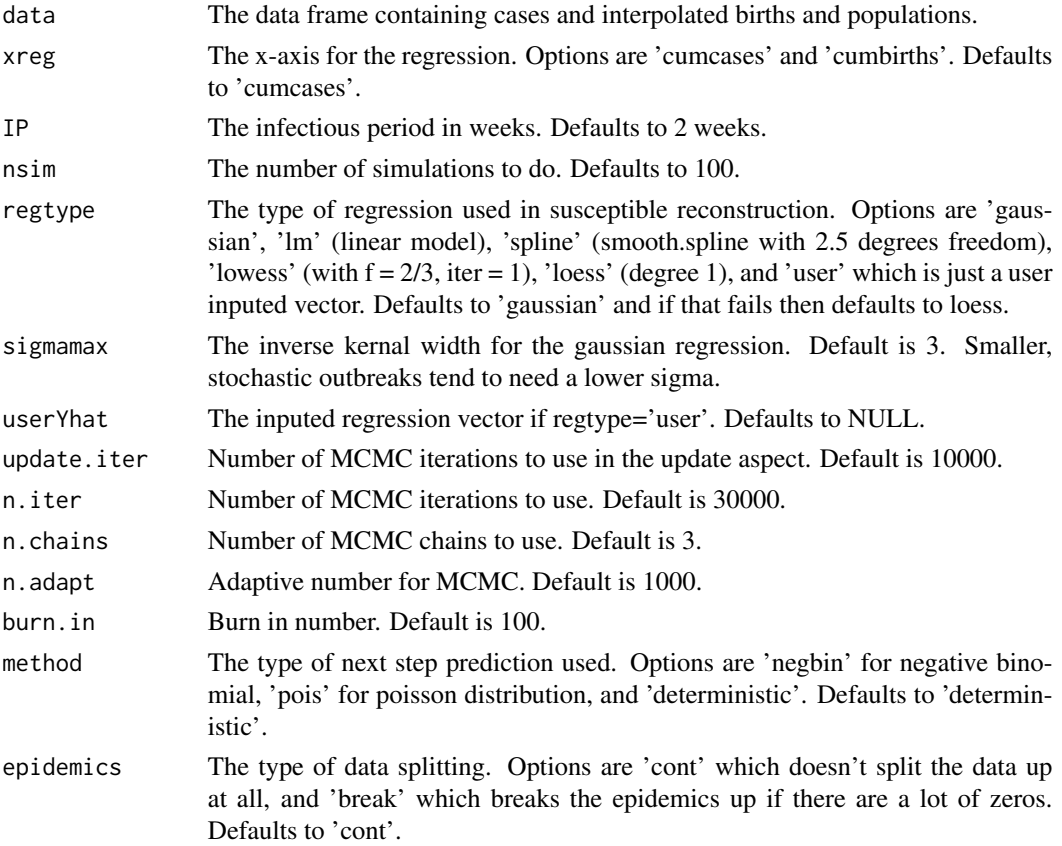

#### <span id="page-8-0"></span>plotbeta and the set of the set of the set of the set of the set of the set of the set of the set of the set of the set of the set of the set of the set of the set of the set of the set of the set of the set of the set of

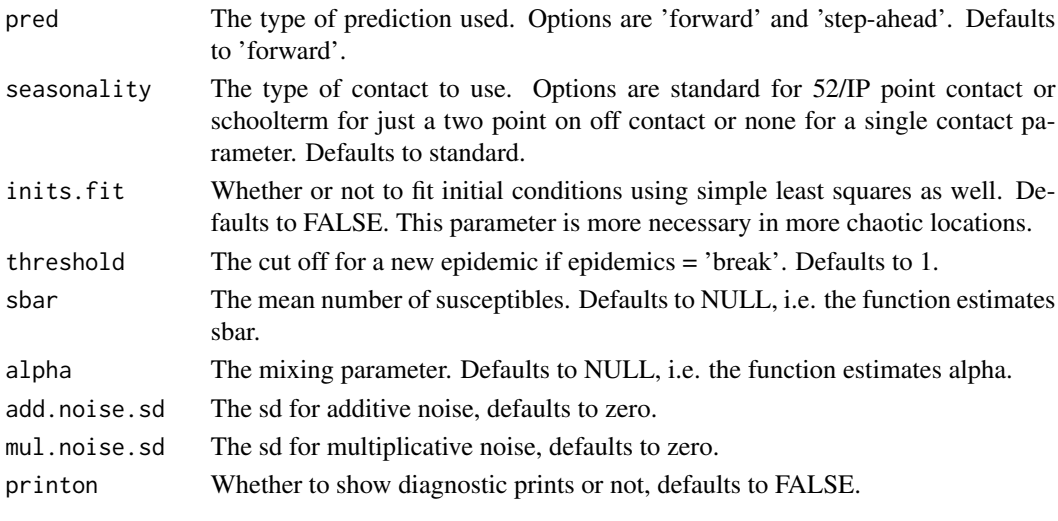

plotbeta *plotbeta*

#### Description

Plots the inferred beta with confidence intervals (when they can be calculated)

#### Usage

plotbeta(dat)

#### Arguments

dat the list produced from the runtsir, mcmctsir, and simulatetsir function.

plotbreaks *plotbreaks*

#### Description

Plots the cases data with a line whenever the forward simulation is seeded using the real data.

#### Usage

```
plotbreaks(data, threshold)
```
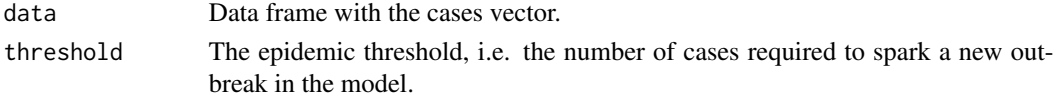

<span id="page-9-0"></span>plotcases *plotcases*

#### Description

Plots just the cases data.

#### Usage

plotcases(data)

#### Arguments

data The data frame with cases.

plotcomp *plotcomp*

#### Description

Plots just the comparison of the forward simulation fit to the data.

#### Usage

plotcomp(sim, errtype = "95", max.plot = 10)

#### Arguments

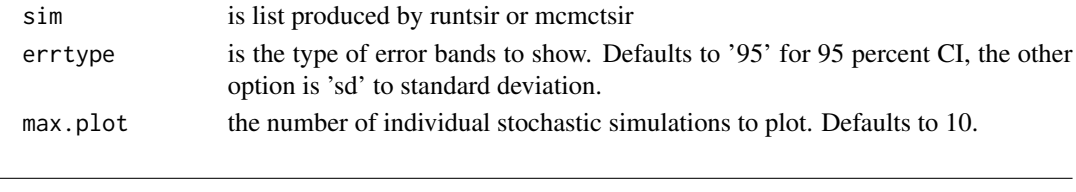

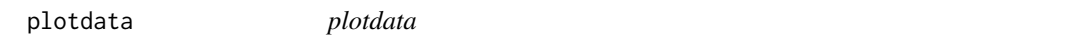

#### Description

Plots the cases data as well as birth and population dynamics.

#### Usage

plotdata(data)

#### Arguments

data The dataframe with time, cases, births, and pop.

<span id="page-10-0"></span>plotforward *plotforward*

#### Description

Plots the forward simulation from the TSIR model

#### Usage

plotforward(dat, inverse = F)

#### Arguments

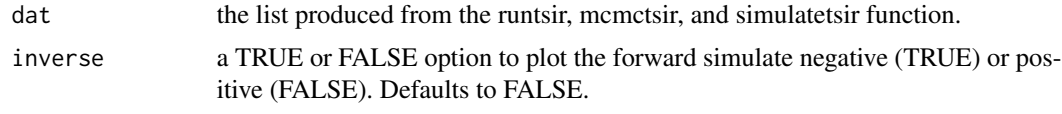

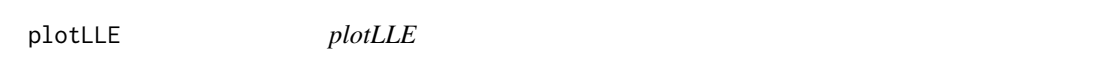

#### Description

Function to plot the Local Lyapunov Exponents. The output is of class ggplot2 so you can add standard ggplot2 options to it if desired.

#### Usage

plotLLE(LLE)

#### Arguments

LLE The output from TSIR\_LLE

#### Examples

## Not run: require(kernlab) require(ggplot2) require(kernlab) London <- twentymeas\$London ## just analyze the biennial portion of the data London <- subset(London, time > 1950)

## define the interval to be 2 weeks

```
IP < -2## first estimate paramters from the London data
parms <- estpars(data=London, IP=2, regtype='gaussian',family='poisson',link='log')
## look at beta and alpha estimate
plotbeta(parms)
## simulate the fitted parameters
sim <- simulatetsir(data=London,parms=parms,IP=2,method='deterministic',nsim=2)
## now lets predict forward 200 years using the mean birth rate,
## starting from rough initial conditions
times \leq seq(1965,2165, by = 1/ (52/IP))
births <- rep(mean(London$births),length(times))
S0 <- parms$sbar
I0 <- 1e-5*mean(London$pop)
pred <- predicttsir(times=times,births=births,
                   beta=parms$contact$beta,alpha=parms$alpha,
                  S0=S0,I0=I0,
                  nsim=50,stochastic=T)
## take the last 10 years
pred <- lapply(pred, function(x) tail(x, 52/IP * 20) )
## now compute the Lyapunov Exponent for the simulate and predicted model
simLE <- TSIR_LE(
time=sim$res$time,
S=sim$simS$mean,
I=sim$res$mean,
alpha=sim$alpha,
 beta=sim$contact$beta,
IP=IP
\mathcal{L}predLE <- TSIR_LE(
time=pred$I$time,
S=pred$S$X3,
I=pred$I$X3,
alpha=parms$alpha,
beta=parms$contact$beta,
IP=IP
\lambdasimLE$LE
predLE$LE
simLLE <- TSIR_LLE(simLE)
predLLE <- TSIR_LLE(predLE)
plotLLE(simLLE)
```
### <span id="page-12-0"></span>plotregression 13

plotLLE(predLLE)

## End(Not run)

plotregression *plotregression*

### Description

Plots the cumulative cases - cumulative births data and regression fit

#### Usage

plotregression(dat)

#### Arguments

dat the list produced from the runtsir, mcmctsir, and simulatetsir function.

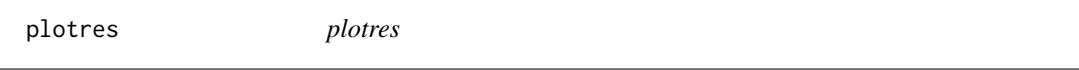

#### Description

Plots diagnostics and results of the runtsir function.

### Usage

plotres(dat, max.plot = 10)

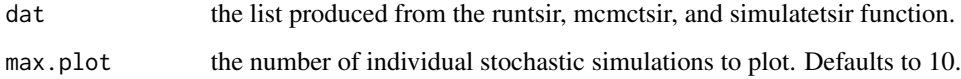

<span id="page-13-0"></span>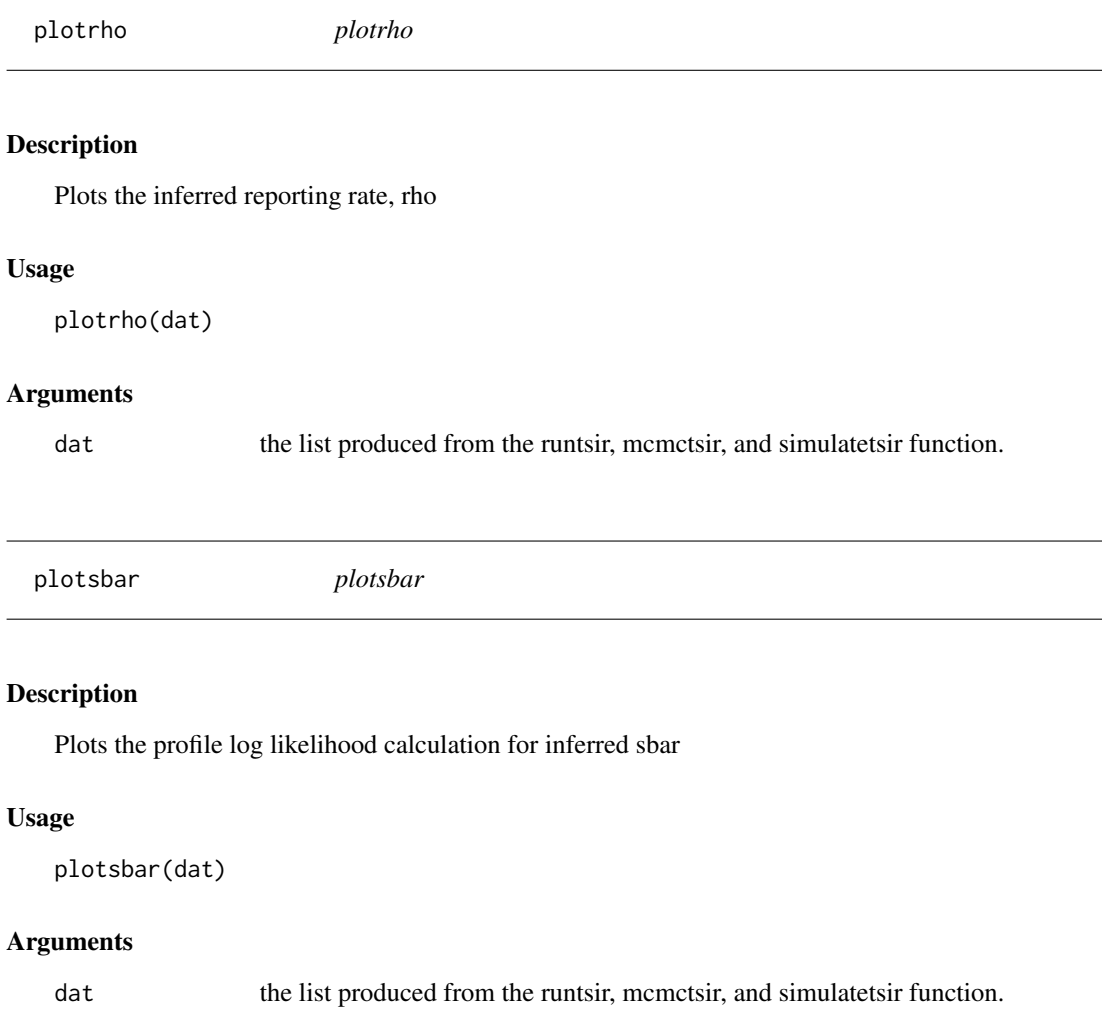

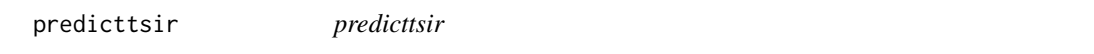

### Description

function to predict incidence and susceptibles using the tsir model. This is different than simulatetsir as you are inputting parameters as vectors. The output is a data frame I and S with mean and confidence intervals of predictions.

#### Usage

```
predicttsir(times, births, beta, alpha, S0, I0, nsim, stochastic)
```
#### predicttsir 15

#### Arguments

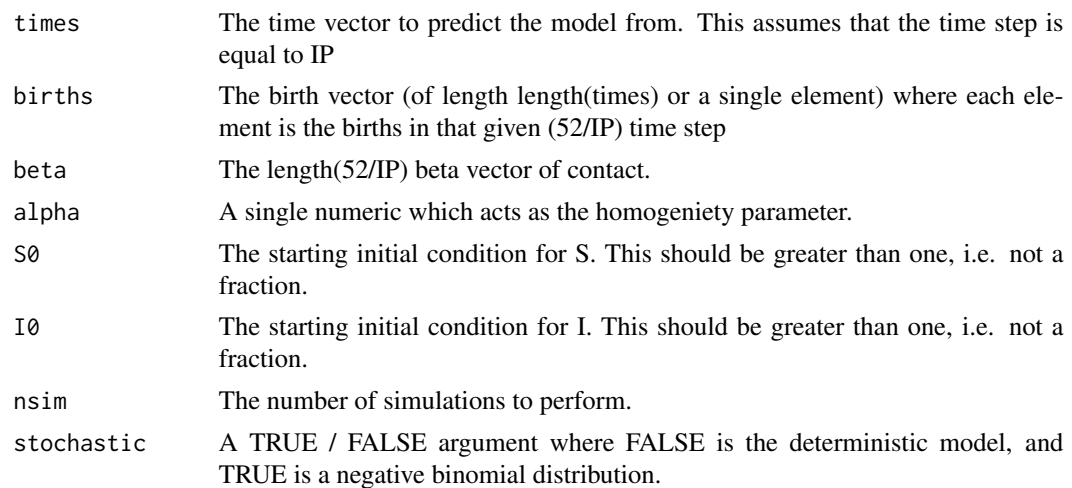

#### Examples

```
## Not run:
require(kernlab)
require(ggplot2)
require(kernlab)
require(tsiR)
London <- twentymeas$London
London <- subset(London, time > 1950)
IP < -2## first estimate paramters from the London data
parms <- estpars(data=London, IP=2, regtype='gaussian')
plotbeta(parms)
## now lets predict forward 20 years using the mean birth rate,
## starting from rough initial conditions
births <- min(London$births)
times <- seq(1965,1985, by = 1/ (52/IP))
S0 <- parms$sbar
I0 <- 1e-5*mean(London$pop)
pred <- predicttsir(times=times,births=births,
                    beta=parms$contact$beta,alpha=parms$alpha,
                    S0=S0,I0=I0,
                    nsim=50,stochastic=T)
## plot this prediction
ggplot(pred$I,aes(time,mean))+geom_line()+geom_ribbon(aes(ymin=low,ymax=high),alpha=0.3)
```
<span id="page-15-0"></span>## End(Not run)

residual.births *residuals.births*

### Description

computes the residuals for when X is the cumulative births. Used internally.

#### Usage

```
residual.births(rho, Yhat, Y)
```
#### Arguments

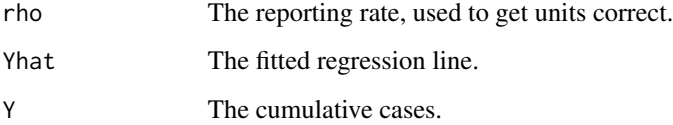

```
residual.cases residuals.cases
```
### Description

Computes the residuals for when X is the cumulative cases. Used internally.

#### Usage

```
residual.cases(Yhat, Y)
```
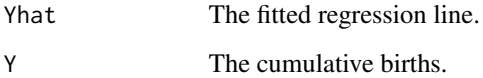

<span id="page-16-0"></span>runtsir *runtsir*

#### Description

This function runs the TSIR model.

#### Usage

```
runtsir(data, xreg = "cumcases", IP = 2, nsim = 10,
 regtype = "gaussian", sigmamax = 3, userYhat = numeric(),
 alpha = NULL, sbar = NULL, family = "gaussian",
 link = "identity", method = "deterministic", inits.fit = FALSE,
 epidemics = "cont", pred = "forward", threshold = 1,
 seasonality = "standard", add.noise.sd = 0, mul.noise.sd = 0,
 printon = F, fit = NULL, fittype = NULL
```
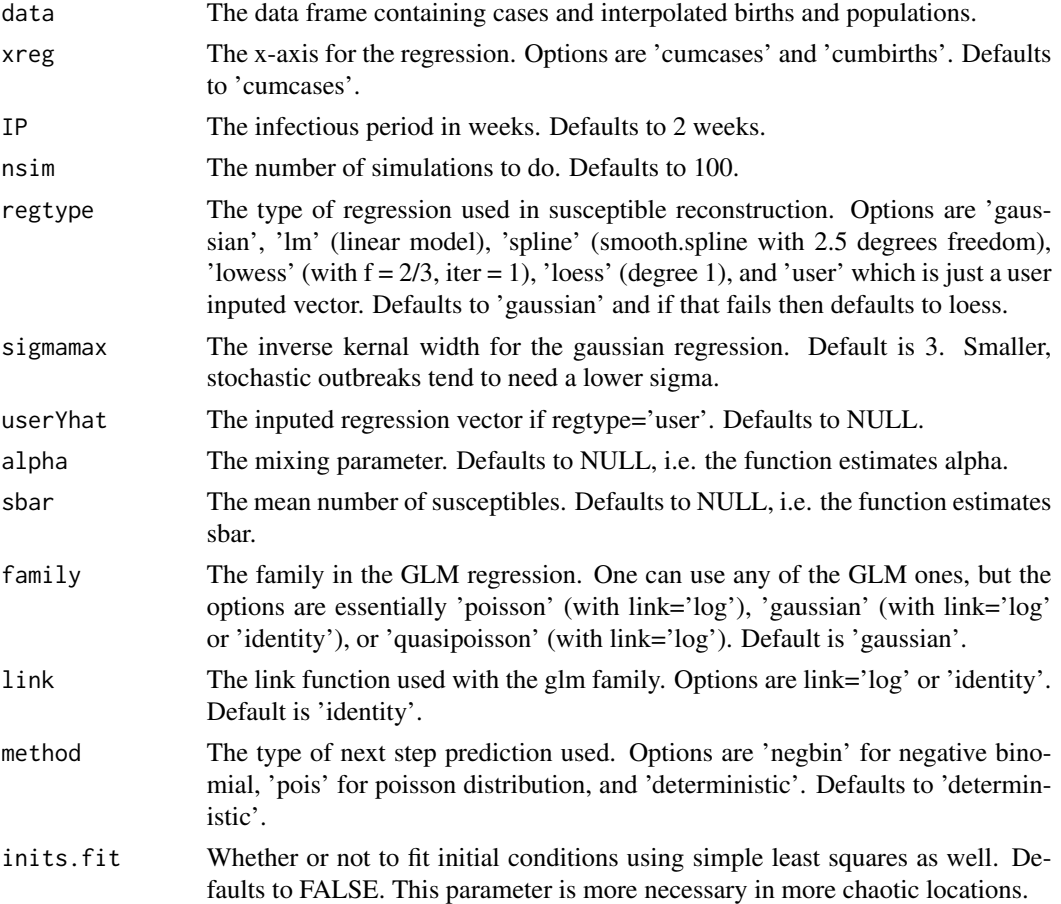

<span id="page-17-0"></span>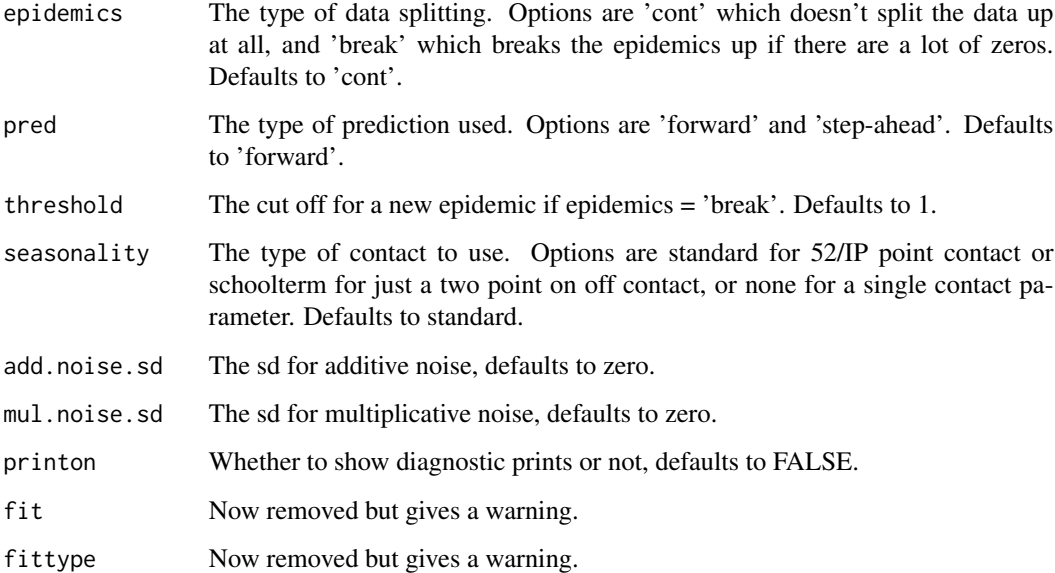

#### Examples

```
require(kernlab)
London <- twentymeas[["London"]]
## Not run:
plotdata(London)
res <- runtsir(data=London,method='pois',nsim=10, IP=2,inits.fit=FALSE)
plotres(res)
```
## End(Not run)

simulatetsir *simulatetsir*

#### Description

This function just simulates the forward prediction given the data and a parms list generated from estpars or mcmcestpars.

#### Usage

```
simulatetsir(data, nsim = 100, IP = 2, parms,
 method = "deterministic", epidemics = "cont", pred = "forward",
  threshold = 1, inits.fit = FALSE, add.noise.sd = 0,
 mul.noise.sd = 0)
```
#### <span id="page-18-0"></span>tsiRdata 19

#### Arguments

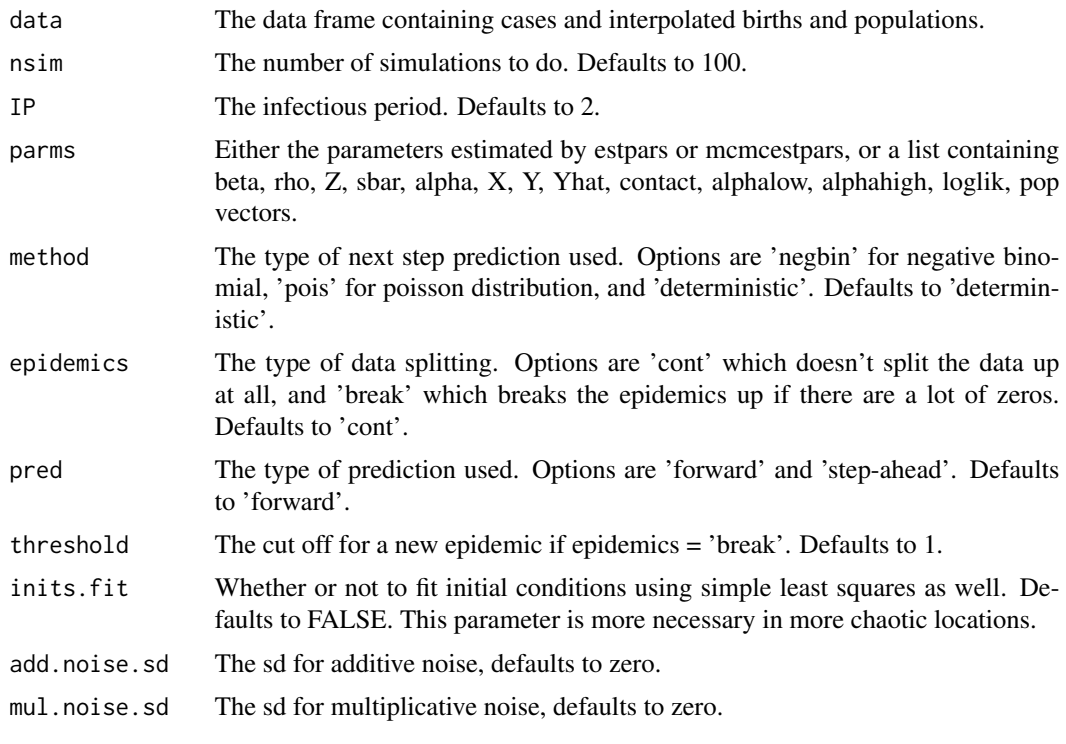

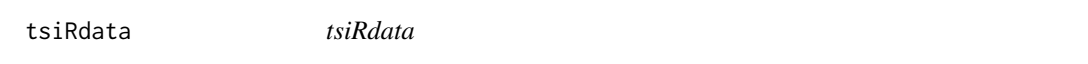

# Description

A function to take in time cases births and pop vectors (of any lengths) and interpolate them using the given infectious period.

### Usage

```
tsiRdata(time, cases, births, pop, IP = 2)
```
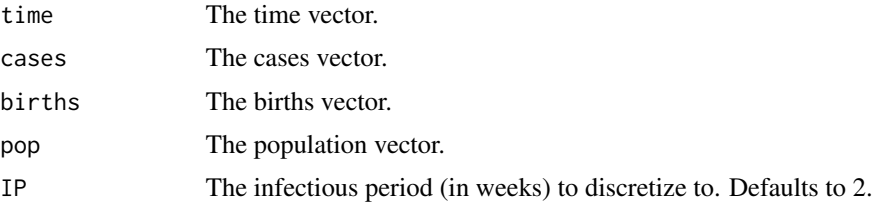

<span id="page-19-0"></span>TSIR\_LE *TSIR\_LE*

#### Description

A function to calculate the Lyapunov Exponennt (LE) from the TSIR model

#### Usage

TSIR\_LE(time, S, I, alpha, beta, IP)

#### Arguments

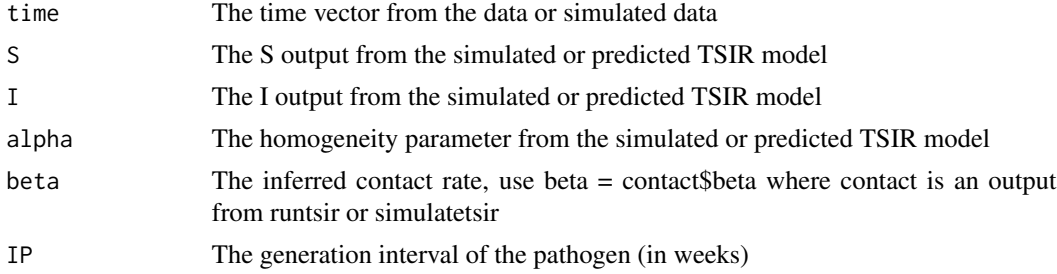

#### Examples

```
## Not run:
require(kernlab)
require(ggplot2)
require(kernlab)
London <- twentymeas$London
## just analyze the biennial portion of the data
London <- subset(London, time > 1950)
## define the interval to be 2 weeks
IP < - 2## first estimate paramters from the London data
parms <- estpars(data=London, IP=2, regtype='gaussian',family='poisson',link='log')
## look at beta and alpha estimate
plotbeta(parms)
## simulate the fitted parameters
sim <- simulatetsir(data=London,parms=parms,IP=2,method='deterministic',nsim=2)
## now lets predict forward 200 years using the mean birth rate,
## starting from rough initial conditions
times \leq seq(1965,2165, by = 1/ (52/IP))
births <- rep(mean(London$births),length(times))
```

```
S0 <- parms$sbar
I0 <- 1e-5*mean(London$pop)
pred <- predicttsir(times=times,births=births,
                   beta=parms$contact$beta,alpha=parms$alpha,
                  S0=S0,I0=I0,
                  nsim=50,stochastic=T)
## take the last 10 years
pred \leq lapply(pred, function(x) tail(x, 52/IP \star 20))
## now compute the Lyapunov Exponent for the simulate and predicted model
simLE <- TSIR_LE(
time=sim$res$time,
S=sim$simS$mean,
I=sim$res$mean,
alpha=sim$alpha,
  beta=sim$contact$beta,
IP=IP
\mathcal{L}predLE <- TSIR_LE(
time=pred$I$time,
S=pred$S$X3,
I=pred$I$X3,
alpha=parms$alpha,
beta=parms$contact$beta,
IP=IP
)
simLE$LE
predLE$LE
## End(Not run)
```
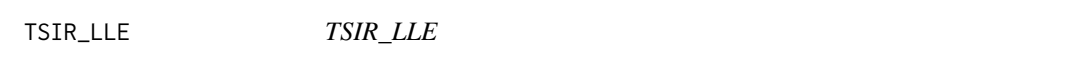

#### Description

A function to calculate the Local Lyapunov Exponennt (LLE) from the TSIR model

#### Usage

TSIR\_LLE(LE, m = 1)

#### **Arguments**

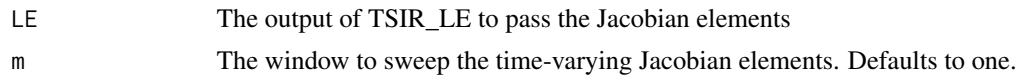

#### Examples

```
## Not run:
require(kernlab)
require(ggplot2)
require(kernlab)
London <- twentymeas$London
## just analyze the biennial portion of the data
London <- subset(London, time > 1950)
## define the interval to be 2 weeks
IP < -2## first estimate paramters from the London data
parms <- estpars(data=London, IP=2, regtype='gaussian',family='poisson',link='log')
## look at beta and alpha estimate
plotbeta(parms)
## simulate the fitted parameters
sim <- simulatetsir(data=London,parms=parms,IP=2,method='deterministic',nsim=2)
## now lets predict forward 200 years using the mean birth rate,
## starting from rough initial conditions
times <- seq(1965,2165, by = 1/ (52/IP))
births <- rep(mean(London$births),length(times))
S0 <- parms$sbar
I0 <- 1e-5*mean(London$pop)
pred <- predicttsir(times=times,births=births,
                   beta=parms$contact$beta,alpha=parms$alpha,
                  S0=S0,I0=I0,
                  nsim=50,stochastic=T)
## take the last 10 years
pred \leq lapply(pred, function(x) tail(x, 52/IP \star 20))
## now compute the Lyapunov Exponent for the simulate and predicted model
simLE <- TSIR_LE(
time=sim$res$time,
S=sim$simS$mean,
I=sim$res$mean,
alpha=sim$alpha,
 beta=sim$contact$beta,
IP=IP
```
<span id="page-22-0"></span>twentymeas 23

```
\mathcal{L}predLE <- TSIR_LE(
time=pred$I$time,
S=pred$S$X3,
I=pred$I$X3,
alpha=parms$alpha,
beta=parms$contact$beta,
IP=IP
)
simLE$LE
predLE$LE
simLLE <- TSIR_LLE(simLE)
predLLE <- TSIR_LLE(predLE)
plotLLE(simLLE)
plotLLE(predLLE)
## End(Not run)
```
twentymeas *Measles incidence data from 20 cities*

#### Description

twentymeas is a list containing 20 dataframes with cases, births, populations. Each dataframe is a 22 year time series at biweekly (i.e. IP=2) intervals.

#### Usage

data("twentymeas")

#### Source

From Bryan Grenfell

#### Examples

```
names(twentymeas)
london <- twentymeas[["London"]]
plotdata(london)
```
<span id="page-23-0"></span>vplayout *vplayout*

# Description

the function just breaks up the plot area into a grid. Called internally.

### Usage

vplayout(x, y)

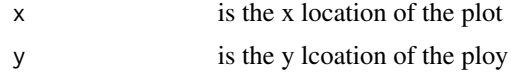

# <span id="page-24-0"></span>Index

∗Topic datasets twentymeas , [23](#page-22-0) corr , [2](#page-1-0) derivative , [3](#page-2-0) epitimes , [3](#page-2-0) estpars , [4](#page-3-0) jagsfilter , [5](#page-4-0) logcorr , [5](#page-4-0) maxthreshold, <mark>[6](#page-5-0)</mark> mcmcestpars, [7](#page-6-0) mcmctsir, [8](#page-7-0) plotbeta , [9](#page-8-0) plotbreaks , [9](#page-8-0) plotcases , [10](#page-9-0) plotcomp , [10](#page-9-0) plotdata , [10](#page-9-0) plotforward , [11](#page-10-0) plotLLE , [11](#page-10-0) plotregression , [13](#page-12-0) plotres , [13](#page-12-0) plotrho , [14](#page-13-0) plotsbar , [14](#page-13-0) predicttsir , [14](#page-13-0) residual.births , [16](#page-15-0) residual.cases , [16](#page-15-0) runtsir , [17](#page-16-0) simulatetsir , [18](#page-17-0) TSIR\_LE , [20](#page-19-0) TSIR\_LLE , [21](#page-20-0) tsiRdata , [19](#page-18-0) twentymeas , [23](#page-22-0) vplayout , [24](#page-23-0)